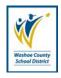

## Responsible Office: Office of Human Resources

Complete this form to request time off or to change a previously submitted time off request. Exempt employees' time should be coded in days. Non-exempt/ESP employees' time should be coded in hours.

| Name:                               |               |                       |                  |
|-------------------------------------|---------------|-----------------------|------------------|
| Location:                           |               |                       |                  |
| Requested Time Off                  |               |                       |                  |
| Date Starting:                      |               | ate Returning:        |                  |
| Changes to a Previously Submitted   | Request.      |                       |                  |
| Previously Scheduled Date(s         | ;):           |                       |                  |
| Updated Schedule Date(s):           |               |                       |                  |
| Type of Absence:                    |               |                       |                  |
| SickDays/Hc                         | ours          | Vacation              | Days/Hours       |
| Family IllnessDays/Hc               | urs           | Comp Used             | Hours (ESP Only) |
| Personal DayDays/Ho                 | ours          | Jury Duty             | Days/Hours       |
| Personal BusinessDays/Hc            | essDays/Hours |                       | Days/Hours       |
| Non-Contract DaysDays (A            | dmin Only)    |                       |                  |
| Other Schedule Modification (Exer   | mpt Only)     | Days                  |                  |
| Please specify:                     |               |                       |                  |
| Coverage Details                    |               |                       |                  |
| Assigned Coverage:                  | AESO          | P Confirmation (if ap | plicable):       |
| Additional Information/Instructions | •             |                       |                  |
|                                     |               |                       |                  |
| Approved/Acknowledged:              | Yes           | 🗌 No                  |                  |
| Supervisor's Signature:             |               |                       |                  |
| Posted on Calendar                  | Yes           | No No                 |                  |
| Absences of more than 5 d           | ays require   | a formal leave of abs | sence request    |

This document for internal site or department use only

-

## Instructions For Use Of Request For Time Off Form

- 1. This form is for use when any employee wishes to take time off from work.
  - a. Time off from work includes any instance that can be pre-approved by supervisors or pre-notification to supervisors so that employees' time can be accounted for accurately.
  - b. Examples include vacation and sick days.
- 2. When requesting time off, the employee shall complete the appropriate sections of the form and forward it to his/her supervisor for approval and acknowledgement.
  - a. This includes: Name, Location, Starting and Returning Dates, Type of Absence, and Coverage Details
    - i. Certified and Administrator employees will indicate the amount of **Days** under "Type of Absence".
    - ii. Education Support Professional (ESP) employees will indicate the amount of **Hours** under "Type of Absence."
- 3. The supervisor shall approve/acknowledge or deny the request and sign on the "Supervisor Signature" line.
  - a. If approved/acknowledged, a copy shall be provided to the employee's timekeeper for record keeping purposes.
    - i. This Form is for internal use only and should not be forwarded to Human Resources or Payroll.
- 4. Once the timekeeper notes the absence in Timecard Online, the request form will be given back to the employee and a copy will be filed in the employee's site file.
- 5. Specific provisions regarding the various types of absences are contained in the Negotiated Agreements.
- 6. If an employee is seeking a leave of absence (excluding vacation requests) for more than five (5) days, a Request for Leave of Absence form should be submitted to the supervisor.
- 7. Questions concerning absences should be directed to Human Resources (775) 348-0363.